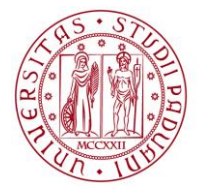

# **CORSI DI LAUREA TRIENNALE IN SCIENZE SOCIOLOGICHE E MAGISTRALE IN SOCIOLOGIA DM 270/2004**

# **COMPILAZIONE VIA WEB e CONSEGNA DEL PIANO DI STUDI**

Gli studenti immatricolati negli anni accademici 2013-2014, 2014-2015 e 2015-2016 del Corso in Scienze Sociologiche DEVONO procedere alla compilazione via web del piano degli studi nei due periodi di apertura della procedura, in tempo utile per l'iscrizione agli appelli della sessione invernale e della sessione estiva di esami.

La compilazione dei piani sarà aperta anche per gli studenti ripetenti, immatricolati negli a.a. 2011-2012 e 2012-2013 della triennale in Scienze Sociologiche e a.a. 2013-2014 , 2014-2015 della Magistrale in Sociologia che potranno così modificare le scelte già fatte. Gli studenti ripetenti ai corsi di laurea DM 509 non possono compilare il piano di studi on line.

La compilazione del piano di studi via web è importante perché permette di popolare il proprio libretto con gli esami corretti previsti dal proprio corso di studi e quindi la corretta iscrizione agli appelli e verbalizzazione.

Gli studenti, all'interno dei suddetti periodi, dovranno collegarsi al sito [www.uniweb.unipd.it](http://www.uniweb.unipd.it/) alla voce: "Didattica" $\rightarrow$  Piani di studio per selezionare e portarsi a libretto gli esami obbligatori previsti per il loro percorso di studi e scegliere tra quelli opzionali o a libera scelta.

La scelta fatta potrà comunque essere modificata nel periodo stesso e nei successivi periodi di apertura della compilazione del piano degli studi fino alla compilazione del piano definitivo che avverrà nella seconda parte del terzo anno per il corso di Scienze Sociologiche e comunque fino e non oltre al momento di presentazione della domanda di laurea.

Il piano può essere di due tipi: **AUTOMATICO O PROPOSTO. Le scadenze sono diverse.**

**1)AUTOMATICO (AD APPROVAZIONE AUTOMATICA)** le regole opzionali e le libere scelte saranno selezionate tra quelle consigliate nel corso di studio e il piano sarà così automaticamente approvato.

Lo studente non deve inviare il piano né al Referente/Presidente del corso di studio né in Segreteria studenti, né consegnarlo in cartaceo poiché l'invio avviene automaticamente tramite Uniweb.

Per l'anno accademico in corso 2015-2016 sono previsti i seguenti periodi di apertura per la compilazione on line dei piani di studio automatici:

 **DIPARTIMENTO DI FILOSOFIA, SOCIOLOGIA, PEDAGOGIA UNIVERSITÀ DEGLI STUDI DI PADOVA e PSICOLOGIA APPLICATA (FISPPA)**

## DAL 5 NOVEMBRE 2015 AL 23 GENNAIO 2016 DAL 1 MARZO AL 30 GIUGNO 2016

#### **2)PROPOSTO (AD APPROVAZIONE/VALUTAZIONE DEL CONSIGLIO DI CORSO DI STUDIO)** in questo caso le

libere scelte saranno selezionare tra gli insegnamenti attivati in altri Corsi di laurea del Dipartimento o in altri Dipartimenti di Ateneo purché coerenti con il progetto formativo del Corso di studio.

Le Regole in base alle quali procederete nella compilazione seguono quanto stabilito dal Regolamento didattico del corso di laurea.

Tutte le attività in piano contribuiranno al calcolo della media utile al conseguimento del titolo.

Per l'anno accademico in corso 2015-2016 sono previsti i seguenti periodi di apertura per la compilazione

on line dei piani di studio proposti:

### DAL 5 NOVEMBRE AL 30 NOVEMBRE 2015 DAL 1 MARZO AL 30 APRILE 2016

### **UNA VOLTA CONFERMATO, IL PIANO PROPOSTO DEVE ESSERE SALVATO E IL FILE INVIATO VIA EMAIL A**  tiziana.canton@unipd.it

#### **con il seguente OGGETTO: PIANO DI STUDIO DI SCIENZE SOCIOLOGICHE OPPURE PIANO DI STUDIO DI SOCIOLOGIA**

#### **ATTENZIONE: NON SARANNO PRESI IN CONSEDERAZIONE I PIANI SENZA L'OGGETTO INDICATO CORRETTAMENTE**

Una volta valutato e approvato il Piano di studio, sarà a cura del Referente/Presidente del Corso di studio inviare la suddetta approvazione alla Segreteria Studenti che provvederà al caricamento del piano nella carriera dello studente.

Ricordiamo che dopo la scadenza del 30 giugno 2016 non sarà più possibile modificare il piano di studio nel corso dell'anno accademico 2015-2016.

Sarà invece possibile modificare le scelte fatte con l'apertura della finestra successiva prevista per il mese di novembre 2016.

Il manuale on-line per una guida alla compilazione è disponibile all'indirizzo:

<http://www.unipd.it/uniweb?target=Studenti>